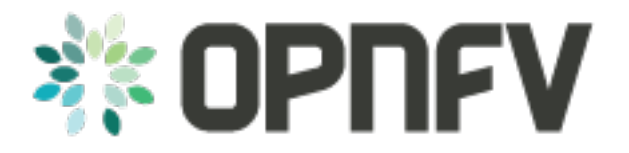

# **OPNFV(Brahmaputra) Compass4nfv Release Notes**

*Release draft (6775b52)*

**OPNFV**

February 23, 2016

## **CONTENTS**

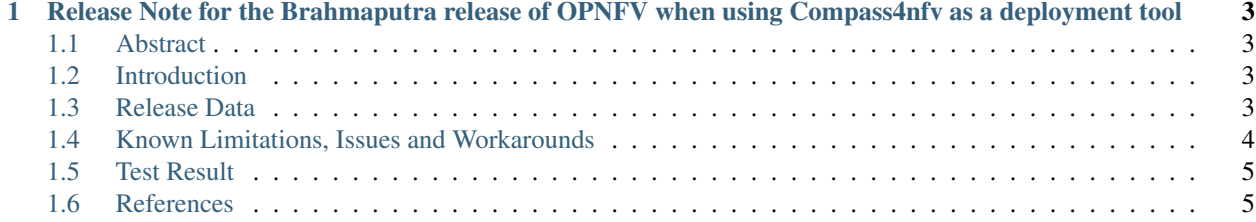

Contents:

**CHAPTER**

**ONE**

# <span id="page-6-0"></span>**RELEASE NOTE FOR THE BRAHMAPUTRA RELEASE OF OPNFV WHEN USING COMPASS4NFV AS A DEPLOYMENT TOOL**

# <span id="page-6-1"></span>**1.1 Abstract**

This document describes release notes of OPNFV when using Compass4nfv as a deployment tool covering it's features, limitations and required system resources.

# <span id="page-6-2"></span>**1.2 Introduction**

Compass4nfv is an OPNFV installer project based on open source project Compass, which provides automated deployment and management of OpenStack and other distributed systems. Provide a brief introduction of how this release is used in OPNFV release using <XYZ> as a deployment tool

Be sure to reference your installation-instructions.

# <span id="page-6-3"></span>**1.3 Release Data**

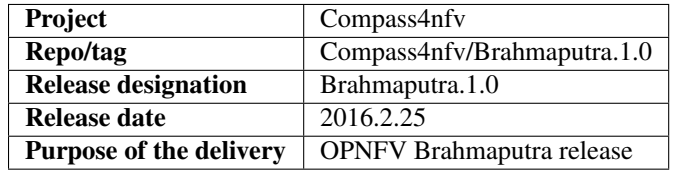

## **1.3.1 Deliverables**

## **Software deliverables**

• Deployment Script

It is a part of Compass4nfv repository, the entry of deployment sctripts is "compass4nfv/deploy.sh", to retrieve the repository of Compass4nfv by following command:

git clone <https://gerrit.opnfv.org/gerrit/compass4nfv>

• [Compass4nfv ISO link](http://artifacts.opnfv.org/compass4nfv/brahmaputra/opnfv-2016-02-17_14-01-01.iso)

## <span id="page-7-1"></span>**Documentation deliverables**

- [Installation Instructions](http://artifacts.opnfv.org/compass4nfv/brahmaputra/docs/Brahmaputra_installation-instructions/index.html)
- [Release Notes](http://artifacts.opnfv.org/compass4nfv/brahmaputra/docs/Brahmaputra_release-notes/index.html)
- [FAQ](http://artifacts.opnfv.org/compass4nfv/brahmaputra/docs/Brahmaputra_FAQ/index.html)

## **1.3.2 Version change**

#### **Module version change**

This is the first release of compass4nfv as a deployment toolchain in OPNFV, the following upstream components supported with this release.

- Ubuntu 14.04.3
- Openstack Liberty
- Opendaylight
- ONOS Emu

#### **Document version change**

None due to first release, and you can see document *[Documentation deliverables](#page-7-1)*.

## **1.3.3 Reason for new version**

#### **Feature additions**

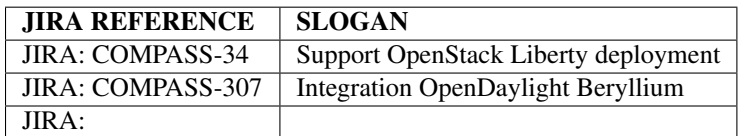

#### **Bug corrections**

#### JIRA TICKETS:

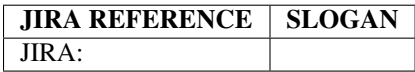

# <span id="page-7-0"></span>**1.4 Known Limitations, Issues and Workarounds**

## **1.4.1 System Limitations**

## **1.4.2 Known issues**

## JIRA TICKETS:

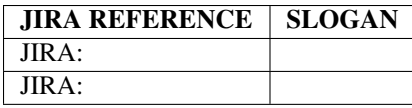

## **1.4.3 Workarounds**

See JIRA: <link>

# <span id="page-8-0"></span>**1.5 Test Result**

Brahmaputra test result using <Compass4nfv> as deployment tool.

• [Functest test result](http://artifacts.opnfv.org/functest/docs/results/overview.html)

# <span id="page-8-1"></span>**1.6 References**

For more information on the OPNFV Brahmaputra release, please visit <http://www.opnfv.org/brahmaputra>

Authors Justin Chi (HUAWEI) Version 0.0.1